## 查看系统内demo资源报错

(本文档仅供参考)

## 问题:

打开系统内置demo资源报错如下:

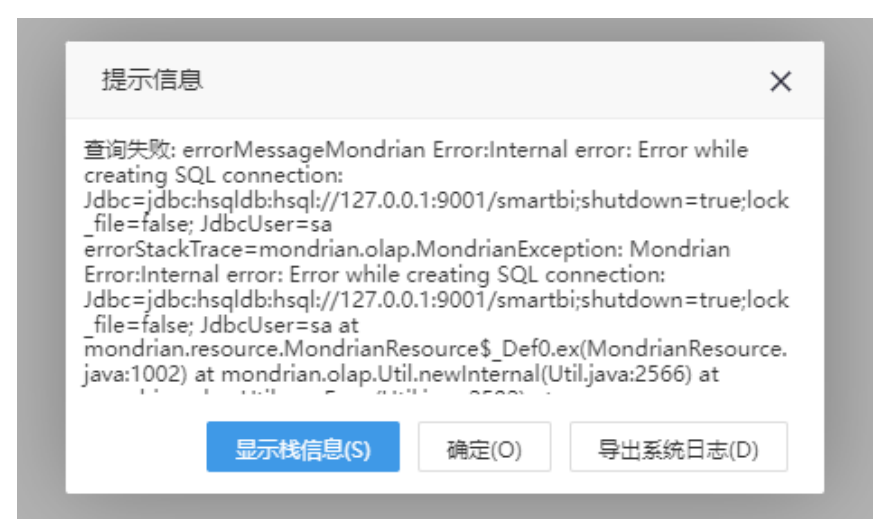

查看demo数据源连接信息如下:

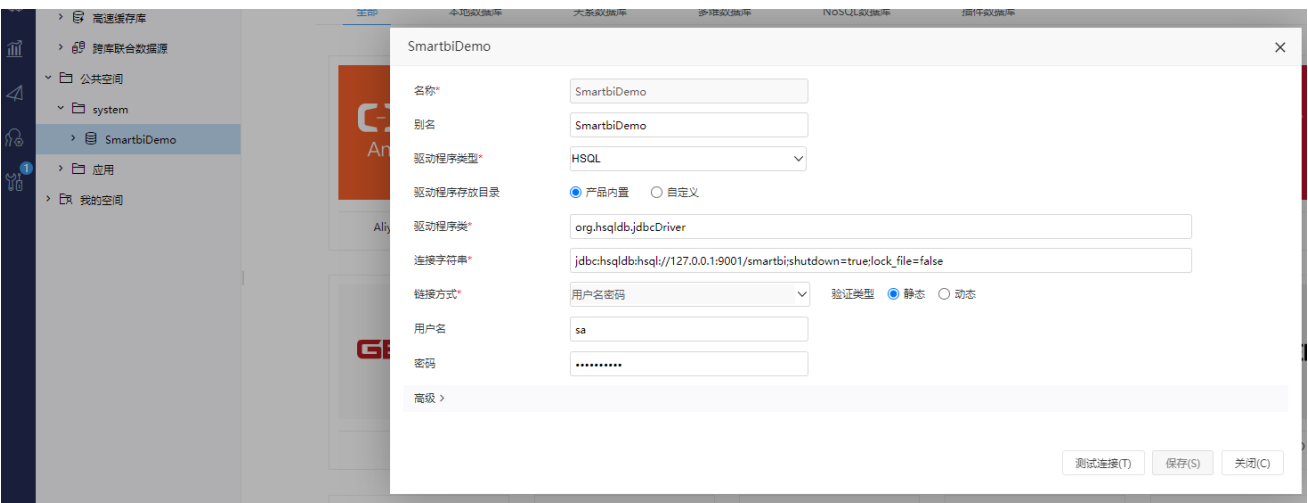

## 原因:

demo资源的底层数据存储在smartbi知识库中,系统未能识别带有127.0.0.1的连接信息导致连接demo数据失败

## 解决方案:

在 系统运维-系统选项-公共设置 中设置smartbi知识库所在服务器ip:

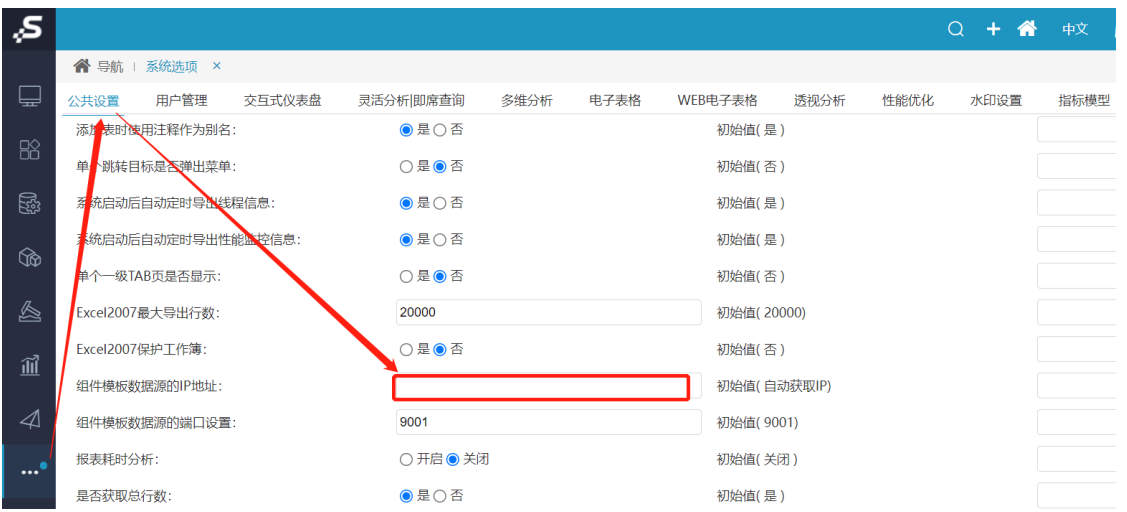

保存设置后重启Smartbi服务。